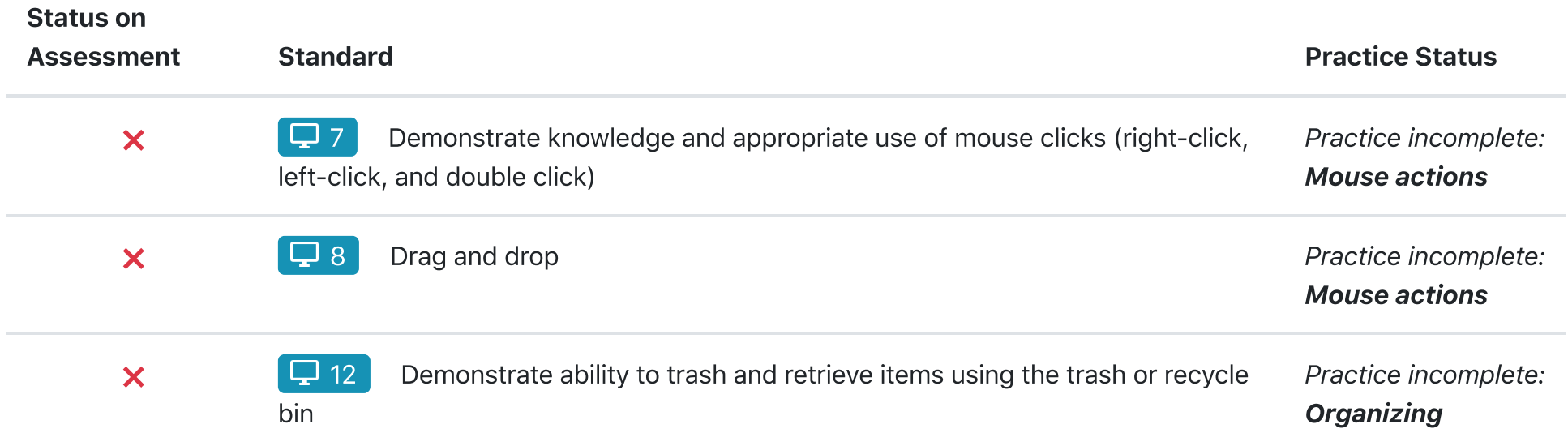

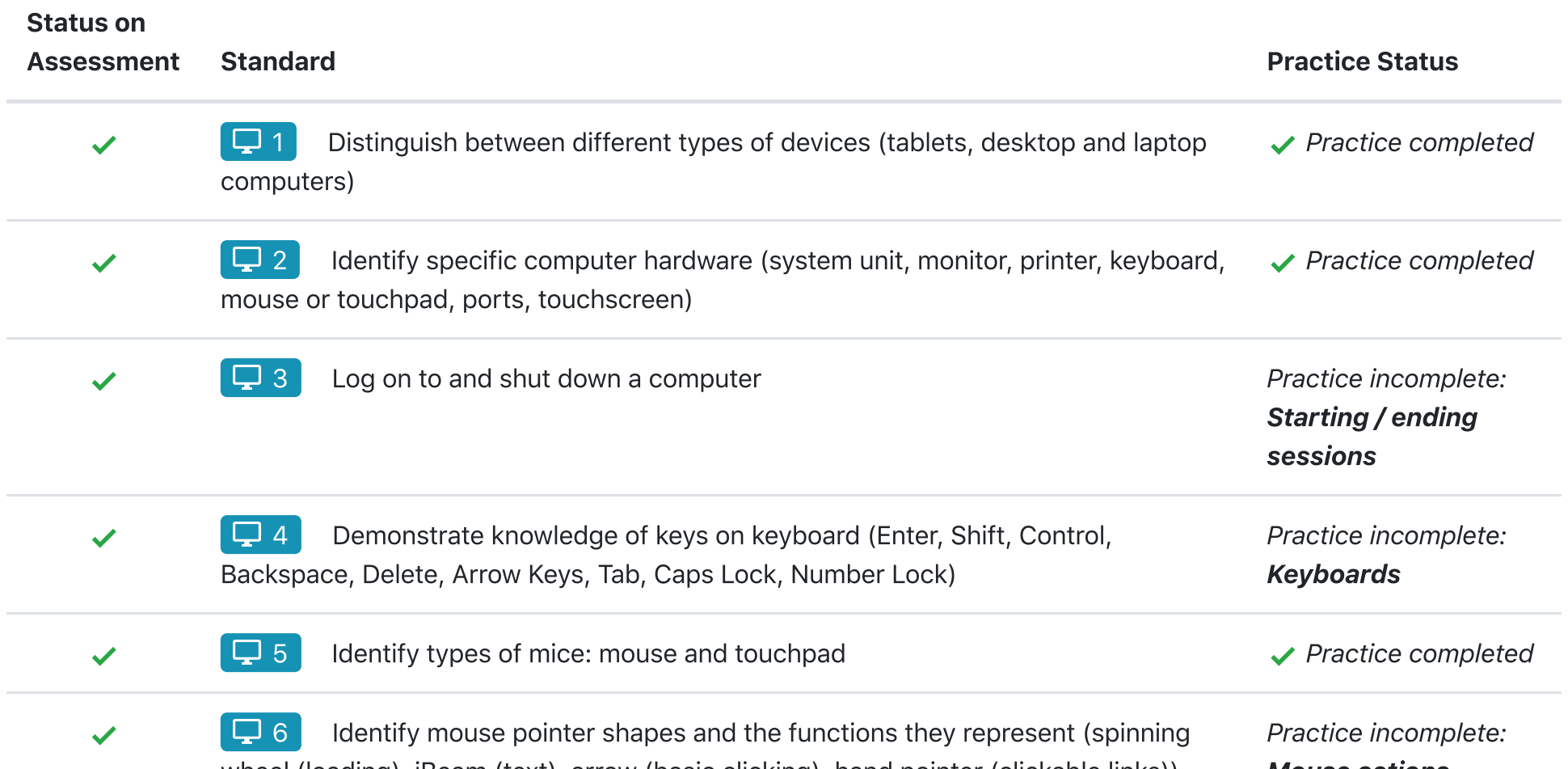

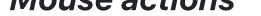

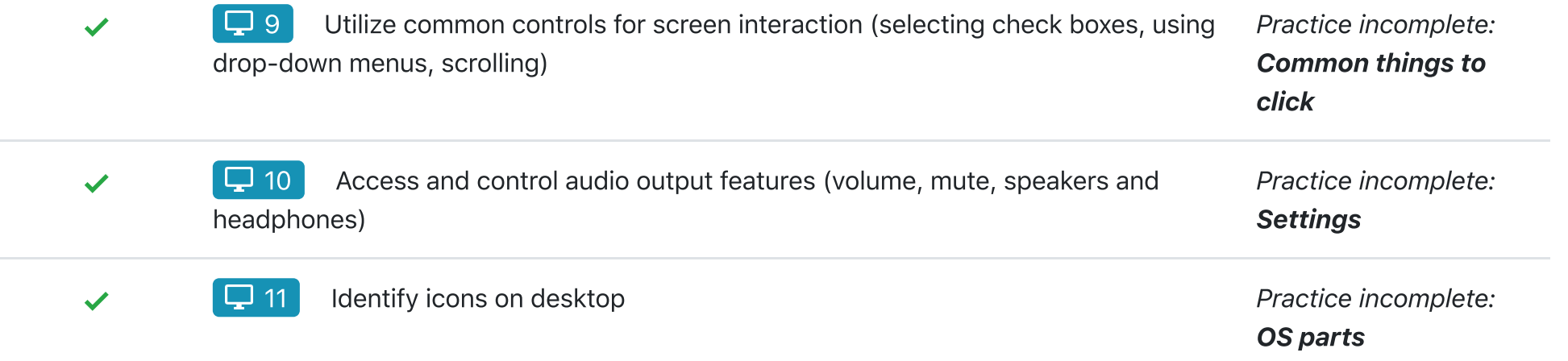

## Franklin Bryan

## [History](https://admin.digitalliteracyassessment.org/sponsor/7302/learners/detail/1) » **D** Basic Computer Skills (New)

Franklin needs improvement in 3 standards based on the **last [time](https://admin.digitalliteracyassessment.org/sponsor/7302/assessments/detail/7849652)** they took this assessment (3 months ago).

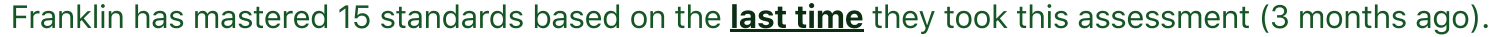

## Franklin has mastered 15 standards based on the **last [time](https://admin.digitalliteracyassessment.org/sponsor/7302/assessments/detail/7849652)** they took this assessment (3 months ago).

https://admin.digitalliteracyassessment.org/sponsor/7302/learners/detail/1/13 2/2

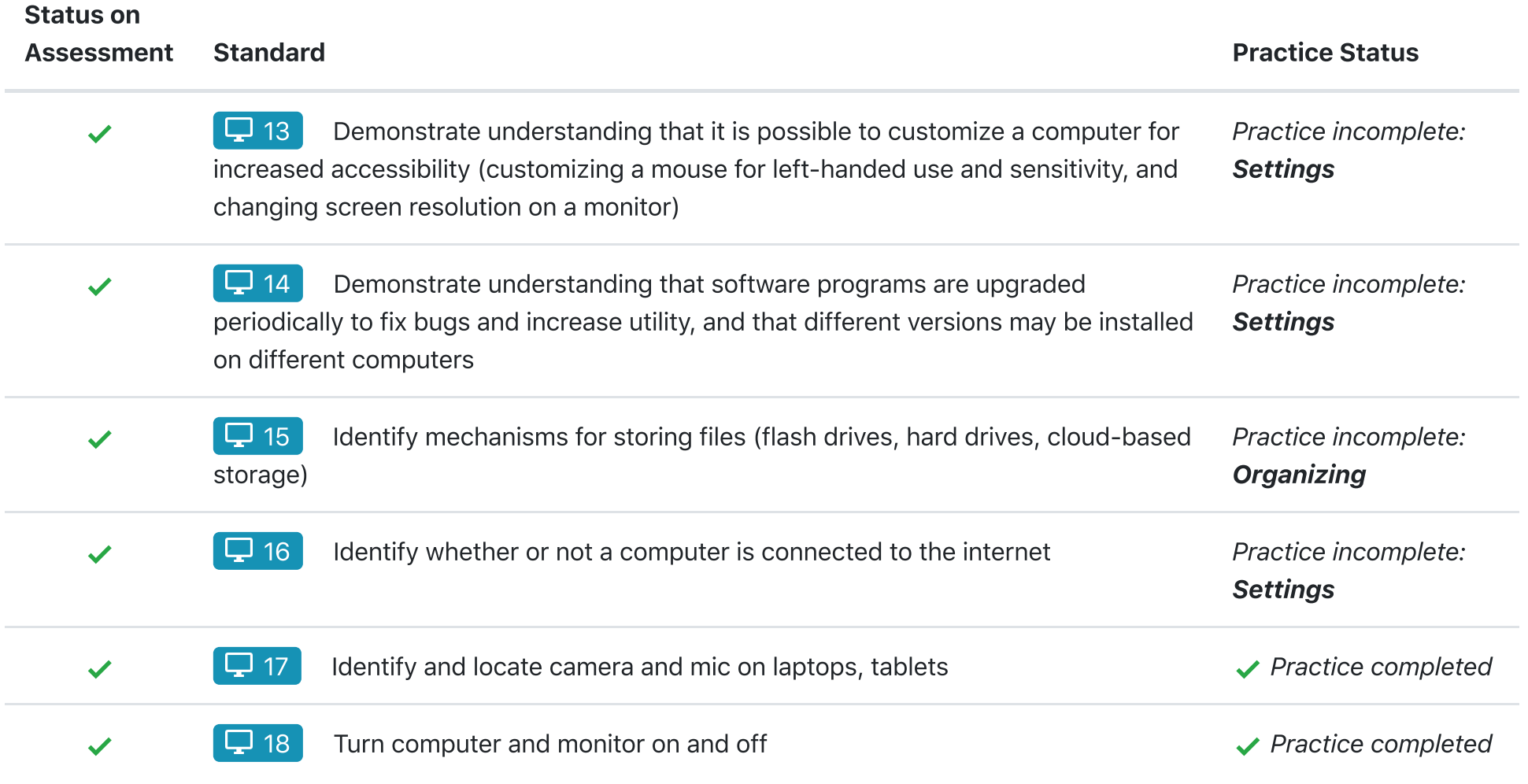

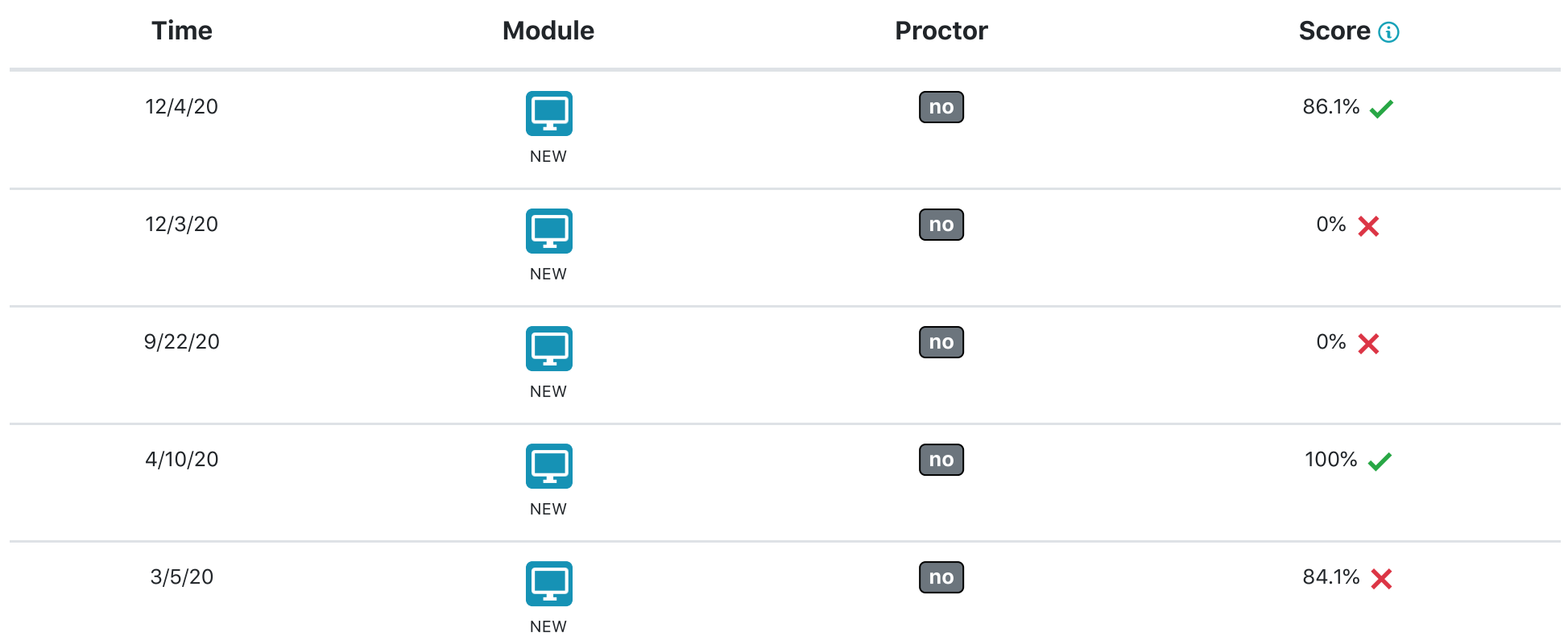

## Complete History